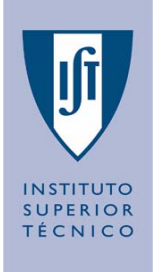

# **Sistemas e Sinais**

#### **Laboratório 0 (parte b)**

**(MATLAB®: as instruções if-else, switch, for, while e funções) Miguel Pedro Silva e João Reis**

> **Instituto Superior Técnico, Dep. de Engenharia Mecânica - Secção Sistemas, Grupo de Controlo Automação e Robótica**

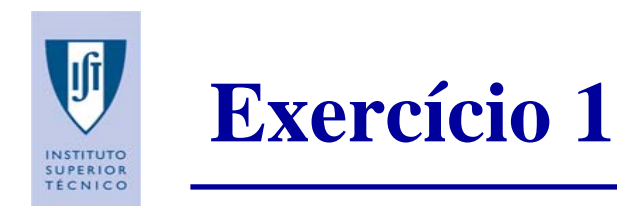

- A função sigmoide é a a função que geralmente define a relação entrada/saída de um neurónio artificial (o elemento constituinte das redes neuronais).
- A sua expressão é a seguinte:

 $y = 1 / (1 + e^{- Kx})$ 

 Escreva uma função, denominada sigmoide, que recebe um array de valores x, um valor real K, e retorna um array com os valores de y.

#### Teste a função com um script de teste.

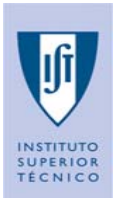

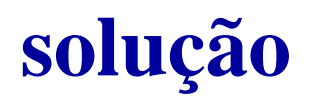

```
function y = sigmoide(x,K)
% A função SIGMOIDE calcula a relação
% entrada-saída da função y = 1 / (1+ e^(-K*x)).
\frac{8}{6}% Chamada: y = sigmoide(x,K), em que K é um escalar
% e x pode ser um escalar ou um array uni-dimensional
[linhas K, colunas K] = size(K);
[linhas x, colunas x] = size(x);
if (linhas_x > 1 && colunas_x > 1)
    error('x tem que se um array uni-dimensional.')
elseif ~(linhas_K == 1 && colunas_K == 1)
    error('K tem que ser um escalar.')
endy = 1./(1 + \exp(-K^*x));
```
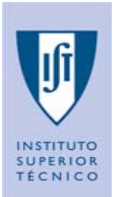

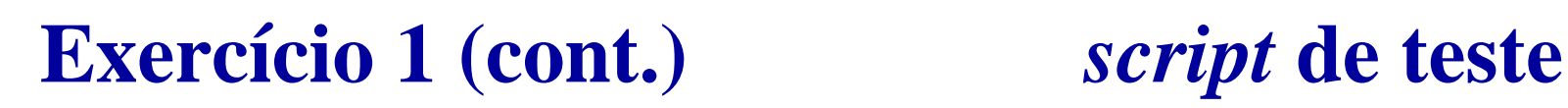

%Este script testa a função SIGMOIDE clc;clear all; close all; disp('Este script testa a função SIGMOIDE'); %pede o valor de x e testa o valor  $x$  incorrecto = true; **while** (x\_incorrecto) entrada  $x = ...$ input('Introduza um escalar ou array uni-dimens. x [e.g.: [-5:0.01:5]]: '); [linhas entrada x, colunas entrada x] = size(entrada x); x\_incorrecto =  $(\text{linhas\_entrala_x} > 1 \&\text{c columns\_entrala_x} > 1);$ **end**

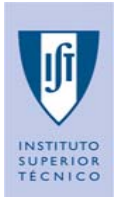

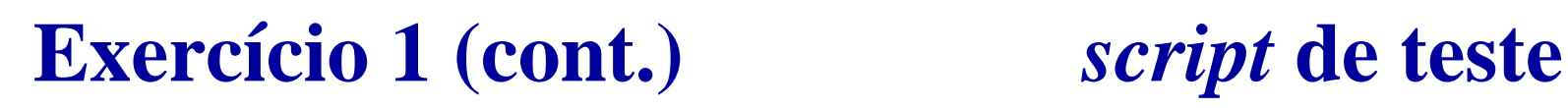

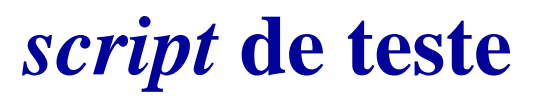

```
%pede 3 valores de K e testa os seus valores
K incorrecto = true;
while (K_incorrecto)
  entrada K 1 = input('Introduza um escalar K 1 [e,q.: 1]: ');
  entrada K 2 = input('Introduza um escalar K 2 [e,q.: 10]: ');
  entrada K 3 = input('Introduza um escalar K 3 [e.g.: 100]: ');
  entrada K = [entrada K 1, entrada K 2, entrada K 3];
   [linhas entrada K, colunas entrada K] = size(entrada K);
  K_incorrecto = (linhas_entrada_K ~= 1|| colunas_entrada_K ~= 3);
end
```

```
figure(100), hold on;
for j=1:3,
  subplot(3,1,j),
  plot(entrada_x, sigmoide(entrada_x, entrada_K(j)));
  title([ 'K ' , int2str(j), ' = ', int2str(entrada K(j))]), grid on;
end
```
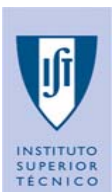

## **Exercício 2**

 Escreva uma função, denominada remove\_elementos, que receba como argumentos dois *arrays* (vectores).

O primeiro *array* é <sup>o</sup> *array* de onde se pretende remover elementos, e o segundo *array* é constituído pelos índices dos elementos que se pretendem retirar.

A função deve retornar o *array* com os elementos removidos, e um outro *array* com os valores que foram removidos.

Teste a função com um *script* de teste.

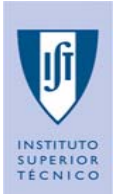

#### **Exercício 2 (cont.) solução**

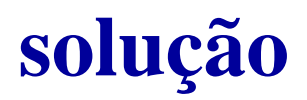

**function [arr\_mod, elem\_remov] = remove\_elementos(arr,ind\_a\_remov)**

- % A função REMOVE\_ELEMENTOS recebe dois arrays unidimendionais % como parâmetros de entrada.
- % O primeiro array é o array que se pretende remover elementos,
- % e o segundo array é constituídos pelos índices que se pretendem % retirar ao array a manipular.
- % A função retornar o array com os elementos removidos, e um outro % array com os valores que foram removidos do array manipulado.

[linhas arr, colunas arr] = size(arr); [linhas ind a remov, colunas ind a remov] = size(ind a remov);

**if** (linhas\_arr > 1 && colunas\_arr > 1) error('O primeiro argumento tem que ser uni-dimensional.'); **elseif** (linhas\_ind\_a\_remov > 1 && colunas\_ind\_a\_remov > 1) error('O segundo argumento tem que ser uni-dimensional.');

Miguel Pedro Silva Pedro Silva – João Reis <sup>7</sup> *Sistemas e Sinais 2007 / 2008 (2 Sistemas e Sinais / 2008 (2º semestre) semestre)*

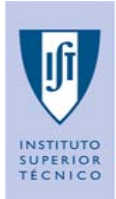

## **Exercício 2 (cont.) solução**

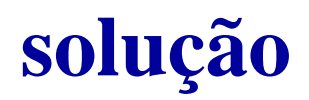

```
elseif (linhas_ind_a_remov == 0 && colunas_ind_a_remov == 0), 
   % se receber um array vazio []
   arr mod = arr; %array mantém-se
   elem_remov = []; %elementos removidos é um array vazio []
   return;elseif (min(ind_a_remov) < 1 || ...
                max(intad \text{ a } remove) > (max([links \text{ a } src, columns \text{ a } src]))error('Não é possível remover um, ou mais, dos índices desejados.');
end
```

```
arr_logico = logical(ones(linhas_arr, colunas_arr));
arr_logico(ind_a_remov) = false; % coloca um zero lógico nas 
                                   % posições a remover
arr_mod = arr(arr_logico); %remove os elementos
elem_remov = arr(ind_a_remov); %obtem os elementos removidos
```
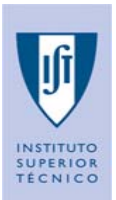

**Exercício 2 (cont.)** *script* **de teste**

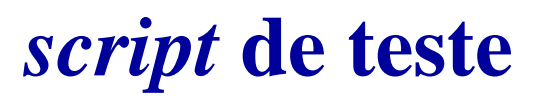

%Este script testa a função REMOVE\_ELEMENTOS

```
clc;clear all;
close all;
disp('Este script testa a função REMOVE ELEMENTOS');
%pede o array uni-dimensional a modificar e testa-o
array_incorrecto = true;
while (array_incorrecto)
   entrada array = input('Introduza um array uni-dimensional: ');
   [linhas entrada array, colunas entrada array] = \ldotssize(entrada_array);
    array incorrecto = (linhas entrada array > 1 & \&...
                                      colunas_entrada_array > 1);
```
end

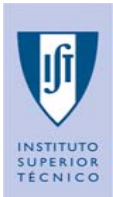

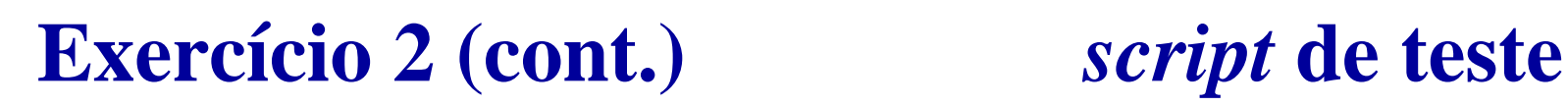

```
%pede o array uni-dimensional com os índices a remover e testa-o
indices incorrecto = true;
while (indices_incorrecto)
    entrada_indices = ...
           input('Introduza um array com os índices a remover: ');
    [linhas entrada_indices, colunas_entrada_indices]= ...
                                              size(entrada_indices);
    indices_incorrecto = ...
       (linhas entrada indices > 1 && colunas entrada indices > 1);
end[arr mod, elem remov] = \dotsremove_elementos(entrada_array, entrada_indices);
```

```
disp('array original:');
disp(entrada_array);
disp('Array modificado:');
disp(arr_mod);
disp('Elementos removidos:');
disp(elem_remov);
```
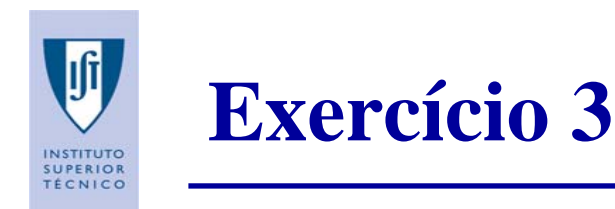

- Escreva uma função, denominada calcula\_polinomio, que receba como argumentos:
	- 1 *array* (vector), com os coeficientes do polinómio (por ordem decrescente);
	- 1 *array* (vector), com os pontos para os quais se pretende calcular o valor do polinómio;
- A função deve retornar:
	- 1 array com a avaliação do polinómio nos pontos pretendidos.

Teste a função com um *script.*

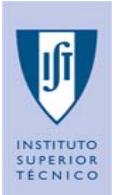

#### **Exercício 3 (cont.) solução**

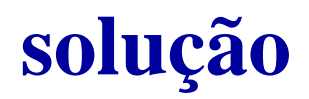

```
function [val_pol] = calcula_polinomio(coef, pontos)
% A função CALCULA_POLINOMIO recebe dois arrays unidimendionais
% como parâmetros de entrada:
% um array com os coeficientes do polinómio (por ordem decrescente);
% um array com os pontos para os quais que se pretende calcular o 
% valor do polinómio;
% A função retorna:
% um array com a avaliação do polinómio nos pontos pretendidos.
[linhas coef, colunas coef] = size(coef);
[linhas pontos, colunas pontos] = size(pontos);
```

```
if (linhas_coef > 1 && colunas_coef > 1)
  error('O primeiro argumento tem que ser uni-dimensional.');
elseif (linhas_pontos > 1 && colunas_pontos > 1)
  error('O segundo argumento tem que ser uni-dimensional.');
elseif (linhas_coef == 0 && colunas_coef == 0)
  error('O primeiro argumento tem que ser não-vazio.');
```
#### Miguel Pedro Silva Pedro Silva – João Reis <sup>12</sup> *Sistemas e Sinais 2007 / 2008 (2 Sistemas e Sinais / 2008 (2º semestre) semestre)*

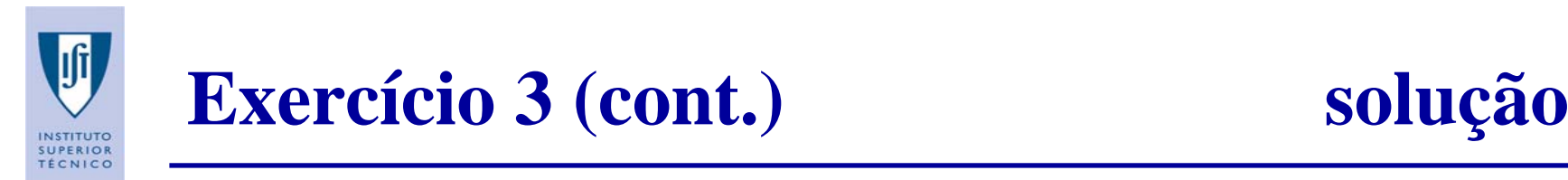

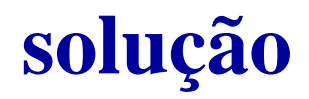

```
elseif (linhas_pontos == 0 && colunas_pontos == 0)
  error('O segundo argumento tem que ser não-vazio.');
end
```

```
if linhas_coef > 1
   coef = coef'; % se for um vector coluna transforma em vector linha
end
```

```
for k=1:length(pontos)
    vec k aux = [points(k)*ones(1,<b>length</b>(coef))];%vector linha com cada ponto k
    vec\_exp\_aux = [length(coef)-1:-1:0];%vector linha com os exponentes
    val pol(k) = sum(coef.*(vec k aux.^vec exp aux));
end
```
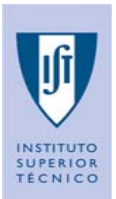

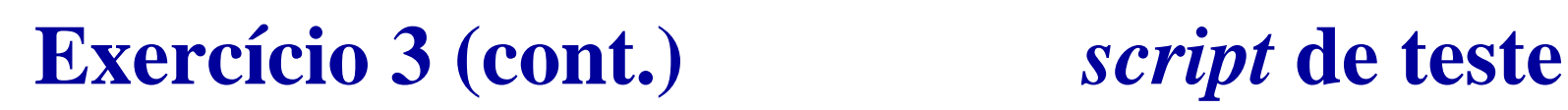

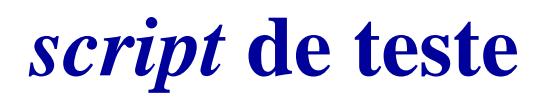

```
%Este script testa a função CALCULA_POLINOMIO
clc; clear all; close all;
```

```
disp('Este script testa a função CALCULA_POLINOMIO');
% pergunta quantos polinómios pretende testar
valor incorrecto = true;
while (valor_incorrecto)
  num pol = input('Introduza o número de polinómios a testar [1 a 3]: ');
  valor incorrecto = (num pol > 3 || num pol < 1);
end
```

```
% pede um array uni-dimensional com os pontos a calcular
pontos = input('Introduza um array com os pontos a calcular: ');
% pede um array com os coeficientes do polinómio
for k=1:num_pol,
  pol = input('Introduza um array com os coefs. do polinómio: ');
   figure(k); hold on;
  plot(pontos, calcula_polinomio(pol,pontos)),
   title(['Polinómio ' int2str(k)]), grid on;
end
```
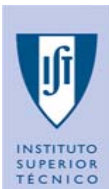

## **Exercício 4**

 A famosa sequência de Fibonacci, foi descrita por Leonardo de Pisa, também conhecido como Fibonacci (1170-1250) , para descrever o crescimento de uma população de coelhos. Os números descrevem o número de casais numa população de coelhos depois de *<sup>n</sup>* meses, considerando um conjunto pressupostos.

(ver: http://pt.wikipedia.org/wiki/N%C3%BAmero\_de\_Fibonacci)

A sequência é dada pela seguinte expressão:

$$
F(n) = \begin{cases} 0, & \text{se } n = 0; \\ 1, & \text{se } n = 1; \\ F(n-1) + F(n-2) & \text{outros casos.} \end{cases}
$$

Primeiros termos: (0, 1, 1, 2, 3, 5, 8, 13, 21, 34, 55, 89, 144, ...).

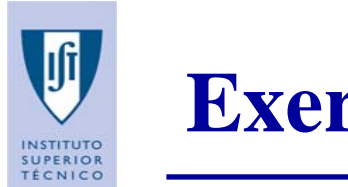

- Implemente uma função recursiva (denominada fibo.m) que calcule o enésimo termo da sequência de Fibonacci.
- u Teste a função com um *script.*

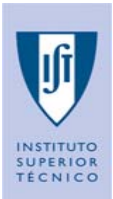

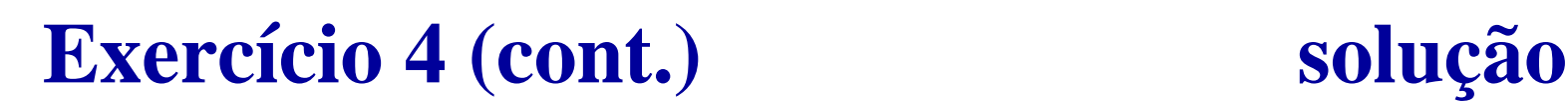

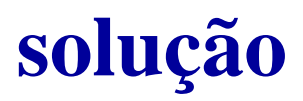

```
function [termo_n] = fibo(n)
% A função FIBO recebe 
% como parâmetro de entrada:
% um valor n inteiro >=1;% A função retorna:
% o n-termo da sequência de Fibonacci.
if (n < 1 || round(n) ~= n)
    error('O valor tem que ser um inteiro maior ou igual a 1.');
endswitch (n)
    case 1,
        termo n = 0;
    case 2,
        termo n = 1;
    otherwise,
        \tan \frac{1}{2} fibo(n-1) + fibo(n-2);
end
```
Miguel Pedro Silva Pedro Silva – João Reis <sup>17</sup> *Sistemas e Sinais 2007 / 2008 (2 Sistemas e Sinais / 2008 (2º semestre) semestre)*

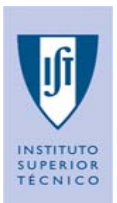

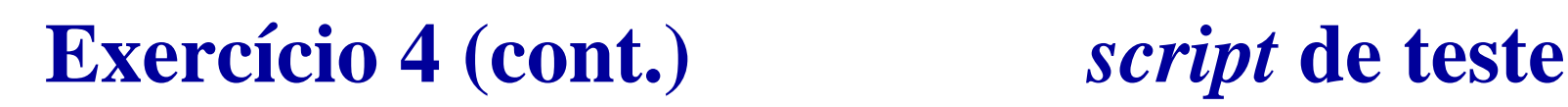

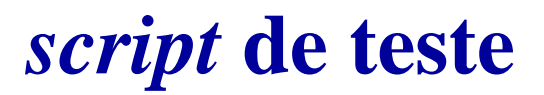

```
%Este script testa a função FIBO
clc; clear all; close all;
```

```
disp('Este script testa a função FIBO');
%pede o termo N até ao qual se pretende calcular a sequência
valor incorrecto = true;
while (valor_incorrecto)
    N = input(['Introduza o termo N até onde pretende calcular ', ...
                                              'a seq. de Fibonacci: ']);
    valor_incorrecto = (N < 1 \mid \mid round(N) \sim = N;
endseq=[];
for k=1:N
    seq=[seq,fibo(k)];
endfigure(20);
stem(1:N, seq), grid on;
title(['Sequência de Fibonacci até ao termo ' int2str(N)]);
```
Miguel Pedro Silva Pedro Silva – João Reis <sup>18</sup> *Sistemas e Sinais 2007 / 2008 (2 Sistemas e Sinais / 2008 (2º semestre) semestre)*